# **Dynamique inter-populationnelle**

# **(Interaction de prédation : 1 espèce de prédateur -1 espèce de proie)**

## **1. Historique et exemple d'étude des interactions prédateur-proie**

#### **La lutte pour la vie**

Il y a près d'un siècle le mathématicien italien Vito Volterra a élaboré un modèle décrivant l'évolution de deux populations dans un même écosystème, l'une étant la proie de l'autre. Ce modèle est fondamental en biologie.

### **Avec les données brutes : des sardines et des requins…**

La découverte de Volterra commence par une histoire de pêche ! Après la première guerre mondiale, de 1914 à 1918, le zoologiste Umberto d'Ancona étudia les effets de la guerre sur la pêche de la sardine dans les ports de la mer Adriatique.

Le résultat de cette étude surprenait : alors que pendant la guerre la pêche à la sardine avait diminué́, la part de celles-ci dans les captures, qui aurait dû augmenter, avait pourtant baissé au profit de leurs prédateurs dont les requins, ce qui est paradoxal. C'est ce que l'on constate dans les tableaux et les graphiques suivant en bas de page représentant la proportion de prédateurs et de proies dans les prises de 1910 à 1922.

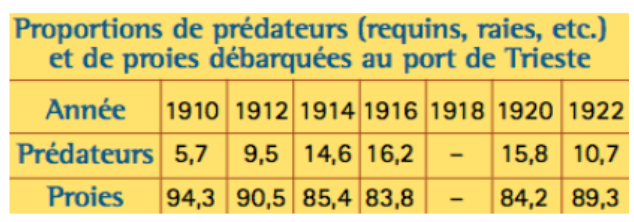

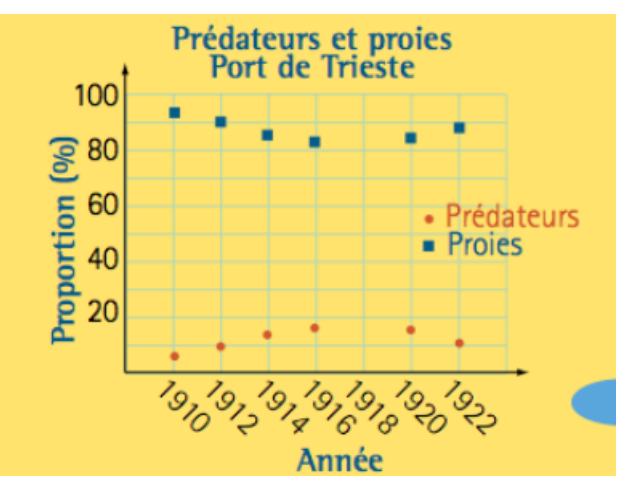

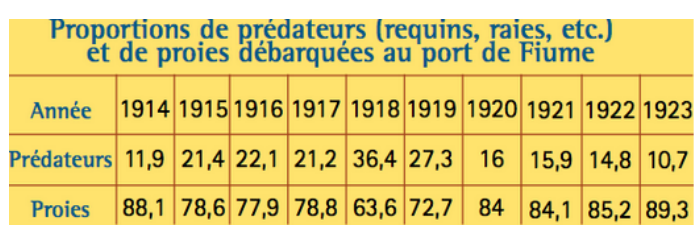

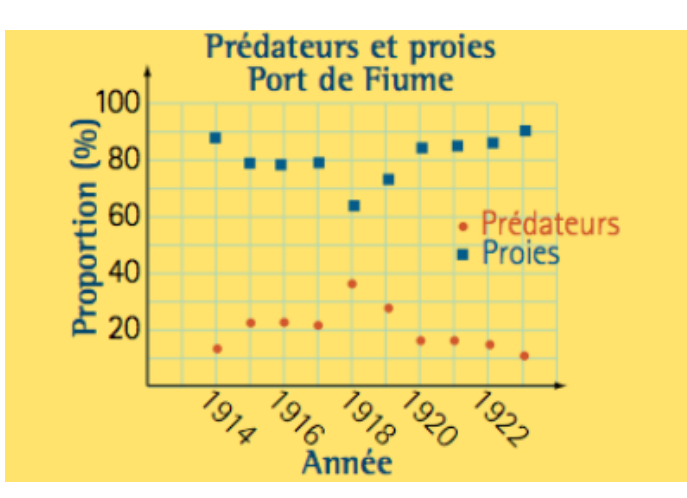

#### **Comment cohabitent les espèces ?**

L'objectif de Volterra était de découvrir les fonctions *N(t)* (sardines) et *P(t)* (requins) représentant respectivement les populations de sardines et de requins au temps *t.* Les variations de ces populations sont décrites par ce qu'on appelle en mathématiques les « dérivées » ou « taux de variation instantanée » des fonctions recherchées *N(t)* et *P(t)*. On note ces taux de variation respectivement *N'(t)* et *P'(t).*

Ce sont ces taux de variation que Volterra commença par évaluer.

## **2. Modèle Lokta-Volterra sans densité dépendance des proies**

Nous allons maintenant introduire l'étude de la dynamique d'un système proie-prédateur décrit par Lotka-Volterra (LV).

On considère l'évolution temporelle de la densité de proies (*N*) et de leur prédateur (*P*). Tout comme pour les équations de compétition de Lokta-Volterra, on considère le temps de façon continue et donc au moyen d'équations différentielles :

$$
\begin{cases}\n\frac{dN}{dt} = r_1 N - CNP \\
\frac{dP}{dt} = gCNP - d_2 P\n\end{cases}
$$

#### **a. Compréhension des différents paramètres du modèle de LV**

v Dans l'équation simulant la dynamique des proies :

$$
\frac{dN}{dt} = r_1 N - CNP
$$

N : effectif de la population de proies,

P : effectif de la population de prédateurs,

 $r_1$  est le taux de croissance intrinsèque des proies,

*C*'est associé à la capacité d'échappement des proies et au nombre de proies capturées par les prédateurs par unité de temps.

Le produit *CN* montre qu'on est dans un cas de « réponse fonctionnelle » du prédateur : le nombre de proies capturées par un prédateur donné varie linéairement en fonction du nombre de proies disponibles.

• Dans l'équation simulant la dynamique des prédateurs :

$$
\frac{dP}{dt} = -d_2P + gCNP
$$

N : effectif de la population de proies

P : effectif de la population de prédateurs

*d*<sup>2</sup> est le taux de mortalité des prédateurs (d'où le signe négatif)

*g* est le taux de transformation des proies en nouveaux prédateurs.

Le produit *gCN* est la « réponse numérique » du prédateur : le nombre de descendants produits par prédateur augmente linéairement avec la densité de proies.

#### **b. Jouons avec les paramètres du modèles et les représentations graphiques**

*Activité 0* : Reprendre les équations du modèle et essayer de déterminer ce qu'il se passe pour les proies en absence de prédateur ainsi que ce qu'il se passe pour les prédateurs en absence des proies

*Activité 1 : Dans* Model *choisir* Multi-Species Dynamics >Continuous predator-prey *puis dans* input: Lotka-Volterra.

Faire tourner le modèle avec les valeurs par défaut :  $P_0=20$ ,  $d_2=0.6$ ,  $g=0.5$ ,  $N_0=20$ ,  $r_1=0.9$ , C=0.1. Faire varier avec les paramètres du modèle un par un et voir quel paramètre influe sur quelle population et comment.

*Activité 2 : Dans* Model *choisir* Multi-Species Dynamics >Continuous predator-prey *puis dans* input: Lotka-Volterra.

Revenir aux valeurs par défaut P<sub>0</sub>=20, d<sub>2</sub>=0.6, g=0.5, N<sub>0</sub>=20, r<sub>1</sub>=0.9, C=0.1 et cliquer sur la représentation P en fonction de N. Qu'est-ce que cette représentation signifie ? A quoi correspond la courbe verte ?